Esercizio 12. In un riferimento  $RC(Oxy)$ , consideriamo la conica di equazione

$$
x^2 + 4xy + y^2 + 6x - 2y = 0
$$

Classificare questa conica, e disegnarla. Soluzione.

La matrice della conica è  $\,$ 

$$
A = \begin{pmatrix} 0 & 3 & -1 \\ 3 & 1 & 2 \\ -1 & 2 & 1 \end{pmatrix}
$$

Calcoliamo il determinante per vedere se la conica è generale o degenere. Usiamo una operazione elementare di tipo tre per ottenere

$$
\det A = \begin{vmatrix} 0 & 3 & -1 \\ 0 & 7 & 5 \\ -1 & 2 & 1 \end{vmatrix} = -\begin{vmatrix} 3 & -1 \\ 7 & 5 \end{vmatrix} = -22 \neq 0
$$
 (1)

Si tratta quindi di una conica generale (il polinomio a primo membro è irriducibile).

Essendo inoltre

$$
\alpha_{00} = \begin{vmatrix} 1 & 2 \\ 2 & 1 \end{vmatrix} = -3 < 0
$$

abbiamo un'iperbole generale. Per trovare il centro utilizziamo la formula

$$
\left(\frac{\alpha_{01}}{\alpha_{00}}, \frac{\alpha_{02}}{\alpha_{00}}\right)
$$

$$
\alpha_{01} = -\begin{vmatrix} 3 & 2 \\ -1 & 1 \end{vmatrix} = -5
$$

$$
\alpha_{02} = \begin{vmatrix} 3 & 1 \\ -1 & 2 \end{vmatrix} = 7
$$

Il centro dunque ha coordinate  $(\frac{5}{3}, -\frac{7}{3})$ .

Al fine di studiare e disegnare la conica abbiamo bisogno di effettuare un cambiamento di riferimento in cui la nuova origine coincida con il centro di simmetria appena trovato e i nuovi assi coordinati coincidano con gli assi di simmetria della conica.

Per poter determinare gli assi di simmetria abbiamo bisogno dei parametri direttori di queste rette che passano necessariamente per il centro di simmetria.

I vettori di direzione sono gli autovettori della matrice

$$
A_{00} = \begin{pmatrix} 1 & 2 \\ 2 & 1 \end{pmatrix}
$$

Determiniamo tali autovettori.

Il polinomio caratteristico si può scrivere immediatamente come  $x^2 - Tr(A_{00})x +$  $\det(A_{00})$  e quindi

$$
x^2 - 2x - 3 = 0
$$

che ha soluzioni  $\lambda_1 = 3$  e  $\lambda_2 = -1$ .

Per  $\lambda = 3$  abbiamo la matrice

$$
\begin{pmatrix} 2 & -2 \\ -2 & 2 \end{pmatrix}
$$

corrispondente al SLO di una sola equazione:  $x - y = 0$ . Questa è l'equazione cartesiana dell'autospazio  $E_3(A_{00})$ .

Analogamente, per  $\lambda = -1$  abbiamo la matrice

$$
\begin{pmatrix} -2 & -2 \\ -2 & -2 \end{pmatrix}
$$

corrispondente al SLO di una sola equazione:  $x + y = 0$ . Questa è l'equazione cartesiana dell'autospazio  $E_{-1}(A_{00})$ .

Gli assi di simmetria sono rette parallele a queste e passanti per il centro di simmetria:

Primo asse (quale prendiamo per primo è irrilevante):

$$
x - y + k = 0
$$
  
\n
$$
\frac{5}{3} - (-\frac{7}{3}) + k = 0
$$
  
\n
$$
k = 4
$$
\n(2)

da cui l'eq. del primo asse:  $x - y - 4 = 0$ . Secondo asse:

$$
x+y+k=0
$$
  
\n
$$
\frac{5}{3} + \left(-\frac{7}{3}\right) + k=0
$$
  
\n
$$
k = \frac{2}{3}
$$
  
\n
$$
x+y+\frac{2}{2}=0
$$
\n(3)

da cui l'eq. del secondo asse:  $x^2 + y^2 = 0$  $\frac{2}{3} = 0$ . Possiamo immediatamente scrivere il cambiamento

$$
\begin{cases}\nX = \frac{x-y-4}{\sqrt{2}}\\ \nY = \frac{x+y+2/3}{\sqrt{2}}\n\end{cases}
$$

A noi però occorre il cambiamento inverso, cioè ci servono delle espressioni di  $x, y$  in funzione di  $X, Y$ . Per ottenere il cambiamento di riferimento inverso basta intanto invertire la matrice

$$
\begin{pmatrix} 1/\sqrt{2} & -1/\sqrt{2} \\ 1/\sqrt{2} & 1/\sqrt{2} \end{pmatrix}
$$

Essendo questa una matrice ortogonale, l'inversa è semplicemente la trasposta:

$$
\begin{pmatrix} 1/\sqrt{2} & 1/\sqrt{2} \\ -1/\sqrt{2} & 1/\sqrt{2} \end{pmatrix}
$$

Il cambiamento inverso è quindi

$$
\begin{cases} x = \frac{X+Y}{\sqrt{2}} + h_1 \\ y = \frac{-X+Y}{\sqrt{2}} + h_2 \end{cases}
$$

 $\text{con } h_1, h_2$  da determinarsi conoscendo la nuova origine.

Sappiamo infatti che la nuova origine è il punto  $\left(\frac{5}{3}, -\frac{7}{3}\right)$  nel sistema di riferimento iniziale ma, chiaramente, ha coordinate (0, 0) nel nuovo sistema di riferimento. otteniamo quindi

$$
\begin{cases} \frac{5}{3} = \frac{0+0}{\sqrt{2}} + h_1 \\ -\frac{7}{3} = \frac{-0+0}{\sqrt{2}} + h_2 \end{cases}
$$

cioè, semplicemente,  $h_1 = \frac{5}{3}, h_2 = -\frac{7}{3}$ . Abbiamo infine

$$
\begin{cases} x = \frac{X+Y}{\sqrt{2}} + \frac{5}{3} \\ y = \frac{-X+Y}{\sqrt{2}} - \frac{7}{3} \end{cases}
$$

Sostituendo nell'equazione della conica abbiamo

$$
(\frac{X+Y}{\sqrt{2}}+\frac{5}{3})^2+4(\frac{X+Y}{\sqrt{2}}+\frac{5}{3})(\frac{-X+Y}{\sqrt{2}}-\frac{7}{3})+(\frac{-X+Y}{\sqrt{2}}-\frac{7}{3})^2
$$
  
+6( $\frac{X+Y}{\sqrt{2}}+\frac{5}{3}$ )-2( $\frac{-X+Y}{\sqrt{2}}-\frac{7}{3}$ ) = 0  

$$
\frac{1}{2}(X^2+2XY+Y^2)+\frac{25}{9}+\frac{10}{3\sqrt{2}}(X+Y)+
$$

$$
4\left(\frac{-X^2+Y^2}{2}-\frac{7}{3\sqrt{2}}(X+Y)+\frac{5}{3\sqrt{2}}(-X+Y)-\frac{35}{9}\right)+
$$

$$
\frac{1}{2}(X^2-2XY+Y^2)+\frac{49}{9}-\frac{14}{3\sqrt{2}}(-X+Y)
$$

$$
+6(\frac{X+Y}{\sqrt{2}}+\frac{5}{3})-2(\frac{-X+Y}{\sqrt{2}}-\frac{7}{3})=0
$$

Semplifichiamo osservando che

$$
\frac{1}{2}X^2 - \frac{4}{2}X^2 + \frac{1}{2}X^2 = -X^2
$$

$$
XY - XY = 0
$$

$$
\frac{1}{2}Y^2 + \frac{4}{2}Y^2 + \frac{1}{2}Y^2 = 3Y^2
$$

$$
\frac{10X}{3\sqrt{2}} - \frac{28X}{3\sqrt{2}} - \frac{20X}{3\sqrt{2}} + \frac{14X}{3\sqrt{2}} + \frac{18X}{3\sqrt{2}} + \frac{6X}{\sqrt{2}} = 0
$$

$$
\frac{10Y}{3\sqrt{2}} - \frac{28Y}{3\sqrt{2}} + \frac{20Y}{3\sqrt{2}} - \frac{14Y}{3\sqrt{2}} + \frac{18Y}{3\sqrt{2}} - \frac{6Y}{3\sqrt{2}} = 0
$$

Infine

$$
\frac{25}{9} - 4\frac{35}{9} + \frac{49}{9} + \frac{90}{9} + \frac{41}{9} = \frac{66}{9} = \frac{22}{3}
$$

ottenendo

$$
-X^2 + 3Y^2 + \frac{22}{3} = 0
$$

o anche

$$
\frac{X^2}{22/3} - \frac{Y^2}{22/9} = 1
$$

che è l'equazione canonica dell'iperbole in questione.

Possiamo ora ricavare i fuochi calcolando  $c^2 = \frac{22}{3} + \frac{22}{9} = \frac{88}{9}$  da cui  $c = \frac{\sqrt{88}}{3}$ <br>Dunque i fuochi sono

$$
F_1(\frac{\sqrt{88}}{3},0), F_2(-\frac{\sqrt{88}}{3},0)
$$

Per trovare le coordinate dei fuochi nel sistema di riferimento iniziale usiamo la formula del cambiamento di coordinate ottenendo

$$
\begin{cases} x = \frac{\sqrt{88}}{3\sqrt{2}} + \frac{5}{3} \\ y = -\frac{\sqrt{88}}{3\sqrt{2}} - \frac{7}{3} \end{cases}
$$

oppure

$$
\begin{cases}\nx = -\frac{\sqrt{88}}{3\sqrt{2}} + \frac{5}{3} \\
y = \frac{\sqrt{88}}{3\sqrt{2}} - \frac{7}{3}\n\end{cases}
$$

Infine, vogliamo calcolare gli asintoti dell'iperbole. Questi si ottengono annullando la parte quadratica dell'equazione, ossia studiando l'equazione

$$
x^2 + 4xy + y^2 = 0
$$

Le soluzioni di questa equazione ci danno i parametri direttori degli asintoti. Per questo motivo si è soliti scrivere questa equazione come segue:

$$
\ell^2 + 4\ell m + m^2 = 0
$$

 $\rm Poich\'e$ i parametri direttori sono definiti a meno di un fattore di proporzionalità non nullo, possiamo prendere  $m = 1$  e risolvere la seguente equazione

$$
\ell^2 + 4\ell + 1 = 0
$$

da cui  $\ell = -2 \pm$ √ 3. Le equazioni degli asintoti si ottengono prendendo le rette passanti per il centro di simmetria e aventi questi parametri direttori:  $\ell = -2 \pm$ √  $3, m = 1$ . Otteniamo così:

$$
(x - \frac{5}{3}) + (2 \mp \sqrt{3})(y + \frac{7}{3}) = 0
$$

Nella figura sottostante l'iperbole e gli assi di simmetria sono in rosso, gli asintoti sono in blu, le direttrici in verde.

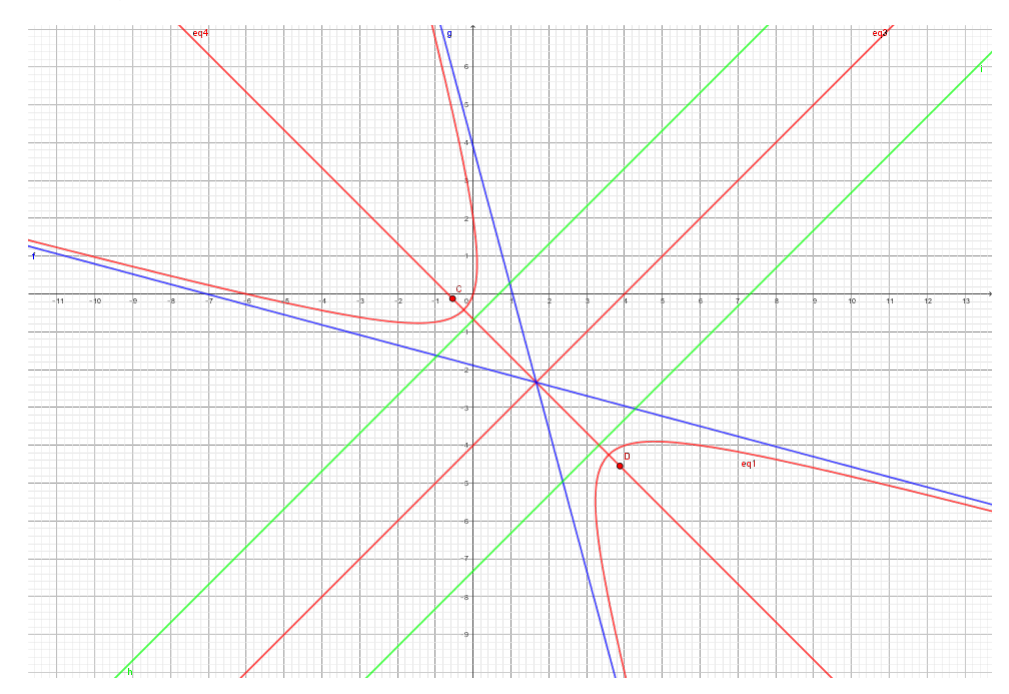